## **DAFTAR GAMBAR**

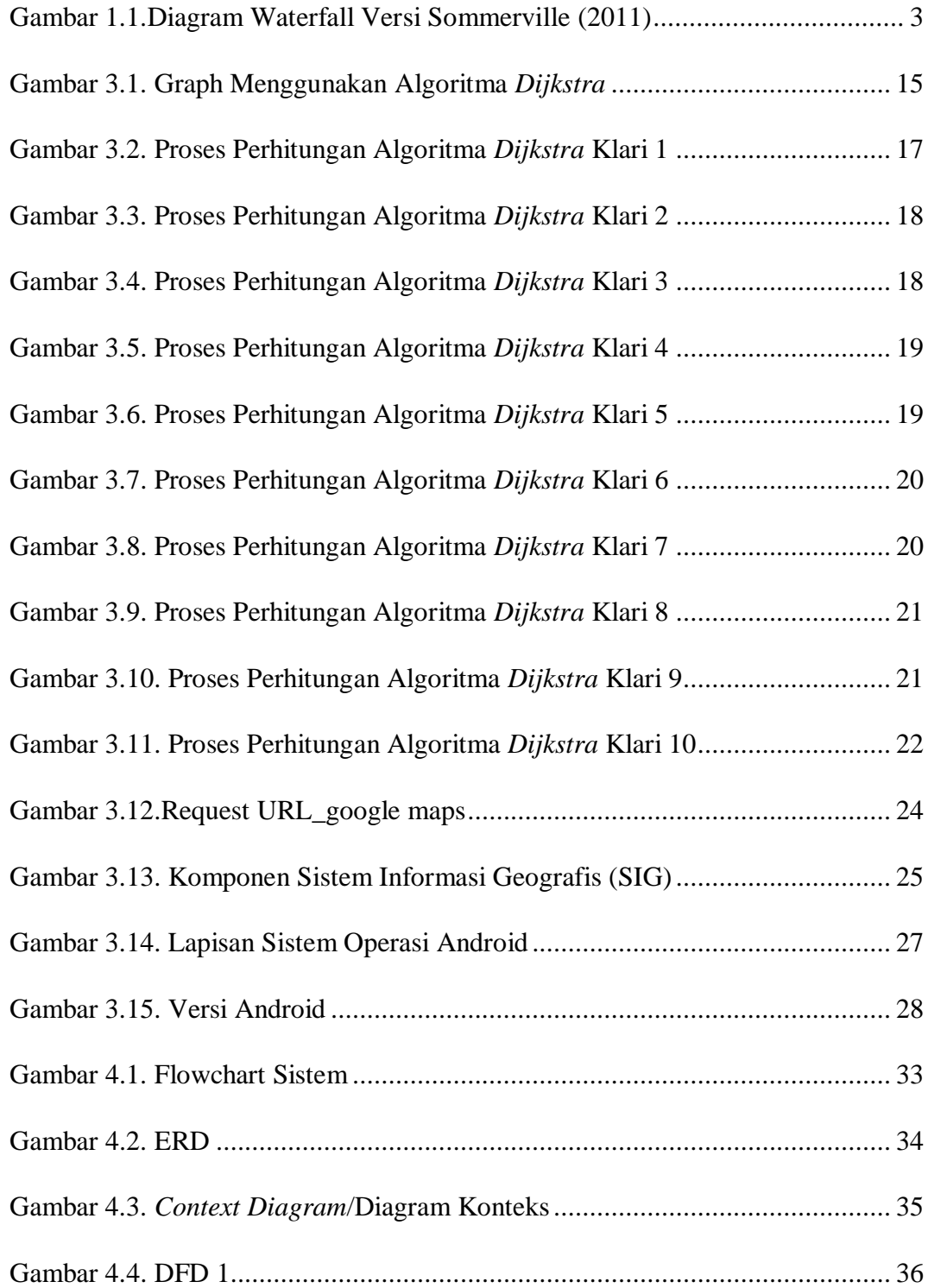

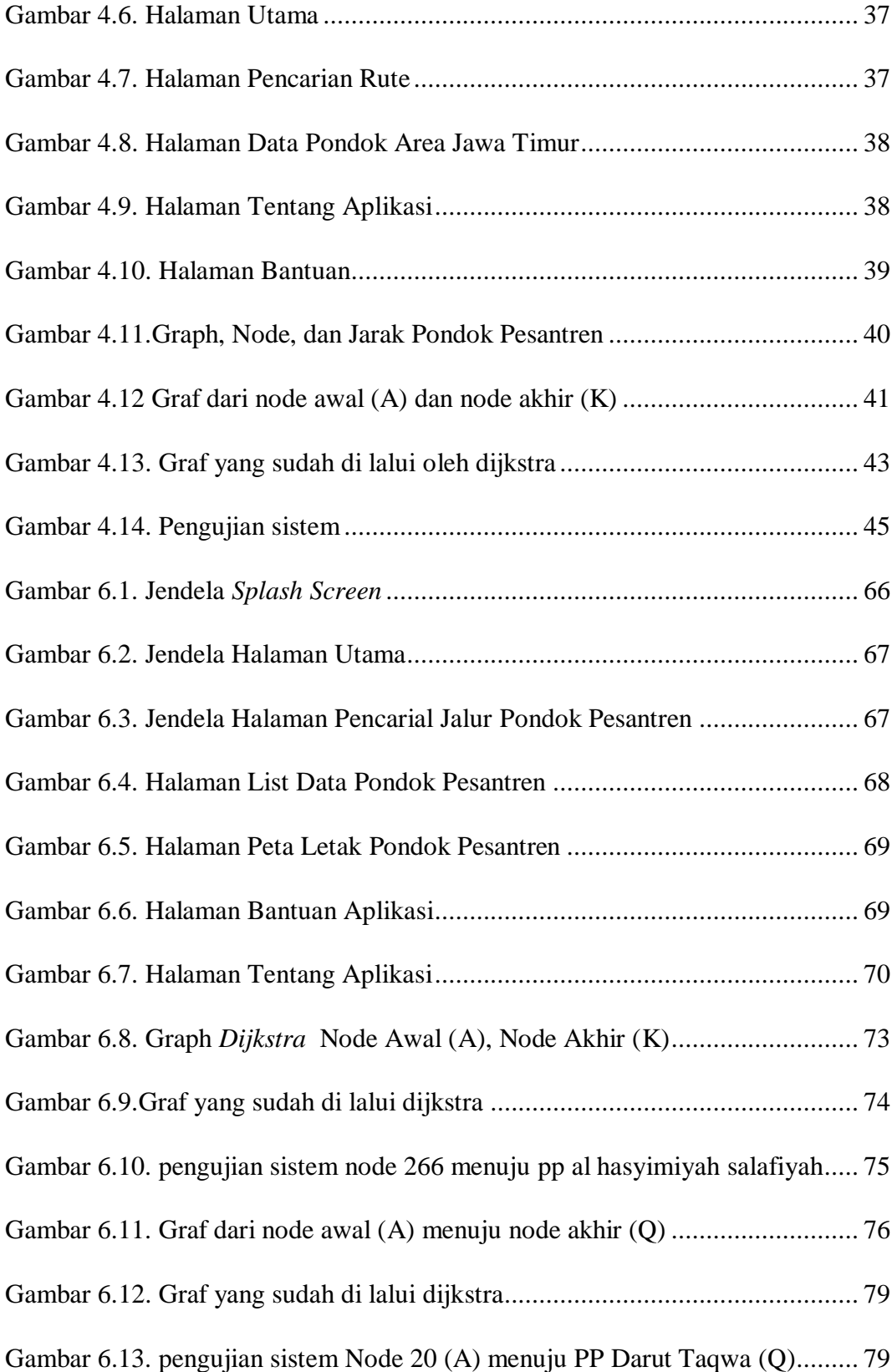

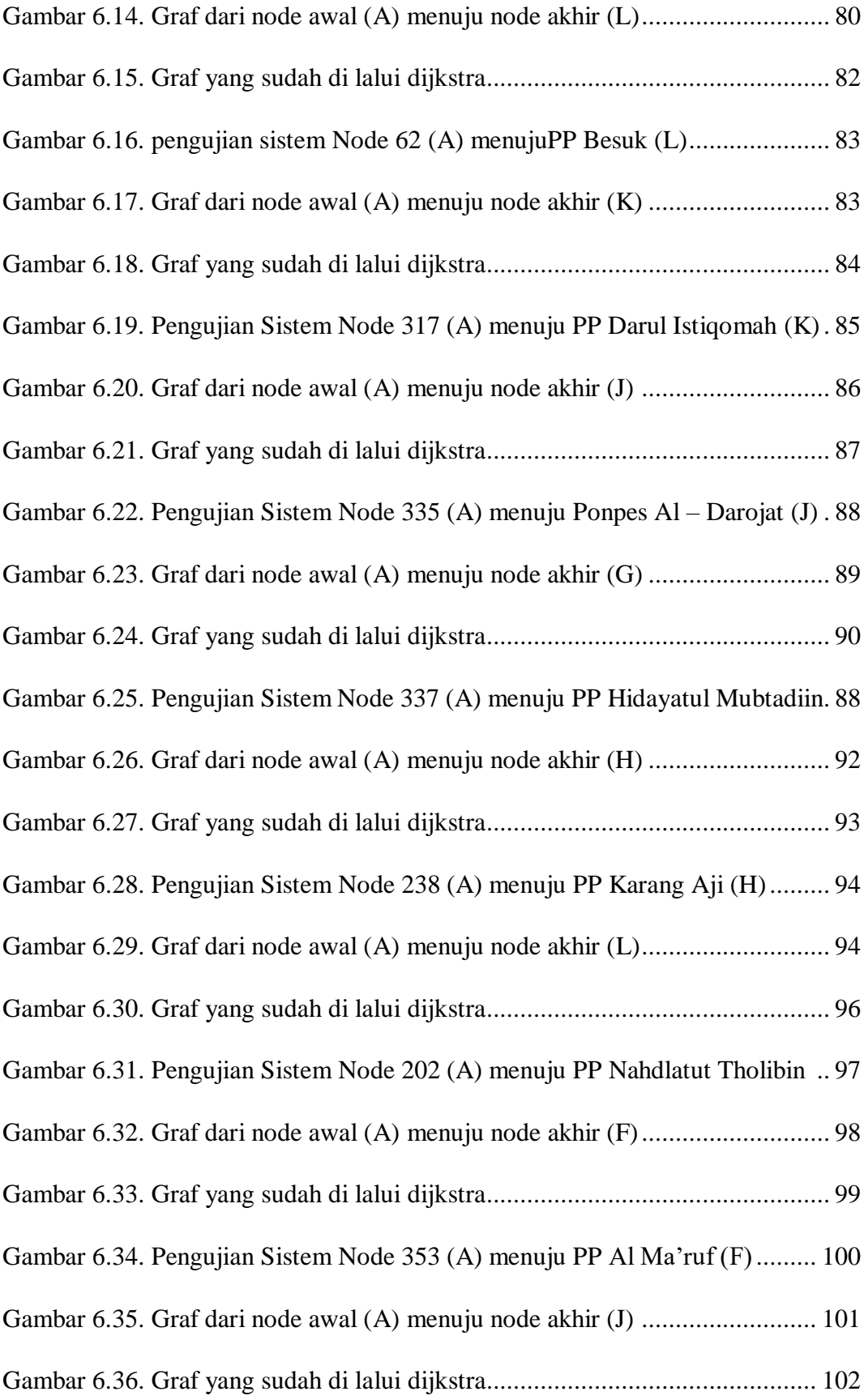

Gambar 6.37. Pengujian Sistem Node 213 (A) menuju PP Sanadul Huda (J).... 102

Gambar 6.28.Presentase Perbandingan Jarak *Dijkstra* dan *G-Maps*.................. 194